## МИНИСТЕРСТВО НАУКИ И ВЫСШЕГО ОБРАЗОВАНИЯ РОССИЙСКОЙ ФЕДЕРАЦИИ

Федеральное государственное автономное образовательное учреждение высшего образования

"Казанский (Приволжский) федеральный университет"

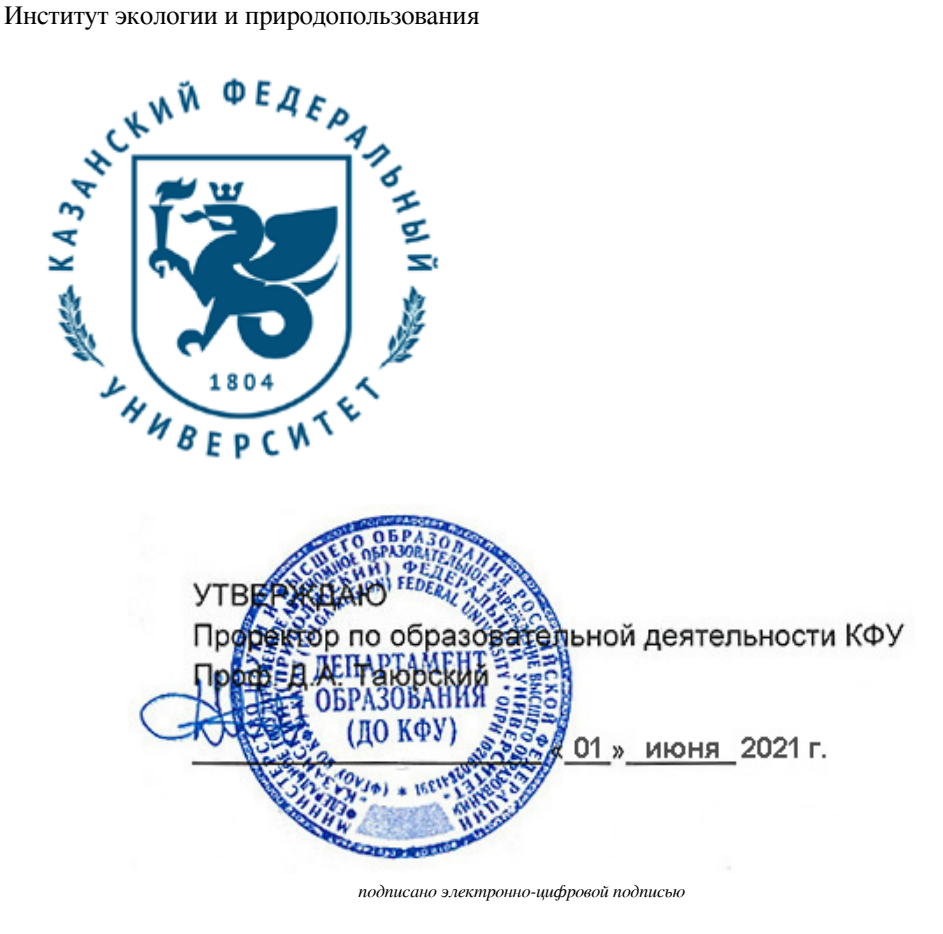

# **Программа дисциплины**

Компьютерная графика

Направление подготовки: 21.03.02 - Землеустройство и кадастры Профиль подготовки: Землеустройство Квалификация выпускника: бакалавр Форма обучения: очное Язык обучения: русский Год начала обучения по образовательной программе: 2021

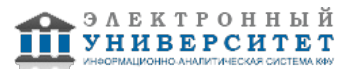

## **Содержание**

1. Перечень планируемых результатов обучения по дисциплинe (модулю), соотнесенных с планируемыми результатами освоения ОПОП ВО

2. Место дисциплины (модуля) в структуре ОПОП ВО

3. Объем дисциплины (модуля) в зачетных единицах с указанием количества часов, выделенных на контактную работу обучающихся с преподавателем (по видам учебных занятий) и на самостоятельную работу обучающихся

4. Содержание дисциплины (модуля), структурированное по темам (разделам) с указанием отведенного на них количества академических часов и видов учебных занятий

4.1. Структура и тематический план контактной и самостоятельной работы по дисциплинe (модулю)

4.2. Содержание дисциплины (модуля)

5. Перечень учебно-методического обеспечения для самостоятельной работы обучающихся по дисциплинe (модулю)

6. Фонд оценочных средств по дисциплинe (модулю)

7. Перечень литературы, необходимой для освоения дисциплины (модуля)

8. Перечень ресурсов информационно-телекоммуникационной сети "Интернет", необходимых для освоения дисциплины (модуля)

9. Методические указания для обучающихся по освоению дисциплины (модуля)

10. Перечень информационных технологий, используемых при осуществлении образовательного процесса по дисциплинe (модулю), включая перечень программного обеспечения и информационных справочных систем (при необходимости)

11. Описание материально-технической базы, необходимой для осуществления образовательного процесса по дисциплинe (модулю)

12. Средства адаптации преподавания дисциплины (модуля) к потребностям обучающихся инвалидов и лиц с ограниченными возможностями здоровья

13. Приложение №1. Фонд оценочных средств

14. Приложение №2. Перечень литературы, необходимой для освоения дисциплины (модуля)

15. Приложение №3. Перечень информационных технологий, используемых для освоения дисциплины (модуля),

включая перечень программного обеспечения и информационных справочных систем

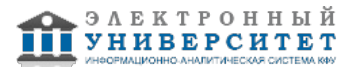

Программу дисциплины разработал(а)(и): старший преподаватель, б/с Усманов Б.М. (Кафедра ландшафтной экологии, отделение природопользования), busmanof@kpfu.ru

#### **1. Перечень планируемых результатов обучения по дисциплине (модулю), соотнесенных с планируемыми результатами освоения ОПОП ВО**

Обучающийся, освоивший дисциплину (модуль), должен обладать следующими компетенциями:

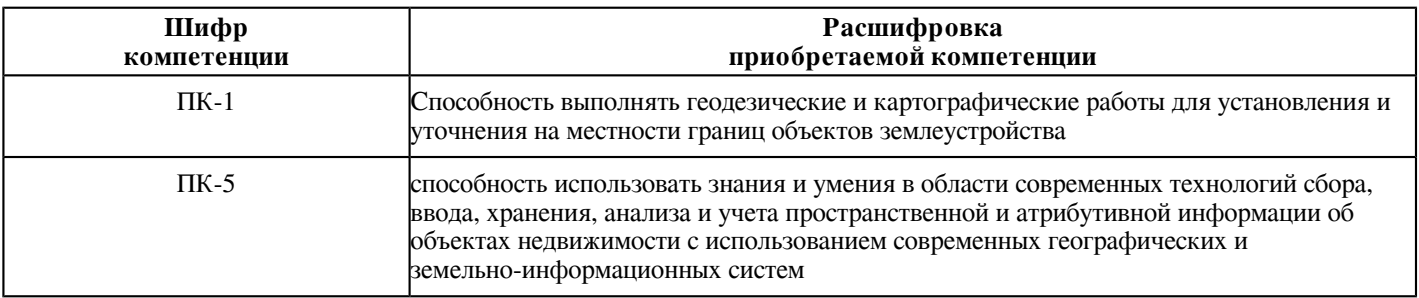

Обучающийся, освоивший дисциплину (модуль):

Должен знать:

 -Обладать (знать) теоретическими знаниями о методах компьютерной графики, основных средствах компьютерного дизайна и визуализации геоизображений; роли цвета, света, формы в дизайне

Должен уметь:

 находить причинно-следственную связь принятия тех или иных дизайнерских решений; принципы создания цветовой гармонии для решения разнообразных дизайнерских задач

Должен владеть:

 различными типами графических форматов; в психофизиологических особенностях цветов, навыками работы с растровыми и векторными изображениями; создания цветовой гармонии

Должен демонстрировать способность и готовность:

 решать задачи с использованием графических редакторов, грамотно оформлять картографические произведения, обрабатывать растровые, векторные, трехмерные изображения.

## **2. Место дисциплины (модуля) в структуре ОПОП ВО**

Данная дисциплина (модуль) включена в раздел "Б1.В.17 Дисциплины (модули)" основной профессиональной образовательной программы 21.03.02 "Землеустройство и кадастры (Землеустройство)" и относится к части ОПОП ВО, формируемой участниками образовательных отношений.

Осваивается на 3 курсе в 6 семестре.

#### **3. Объем дисциплины (модуля) в зачетных единицах с указанием количества часов, выделенных на контактную работу обучающихся с преподавателем (по видам учебных занятий) и на самостоятельную работу обучающихся**

Общая трудоемкость дисциплины составляет 3 зачетных(ые) единиц(ы) на 108 часа(ов).

Контактная работа - 49 часа(ов), в том числе лекции - 16 часа(ов), практические занятия - 32 часа(ов), лабораторные работы - 0 часа(ов), контроль самостоятельной работы - 1 часа(ов).

Самостоятельная работа - 23 часа(ов).

Контроль (зачёт / экзамен) - 36 часа(ов).

Форма промежуточного контроля дисциплины: экзамен в 6 семестре.

#### **4. Содержание дисциплины (модуля), структурированное по темам (разделам) с указанием отведенного на них количества академических часов и видов учебных занятий**

**4.1 Структура и тематический план контактной и самостоятельной работы по дисциплинe (модулю)**

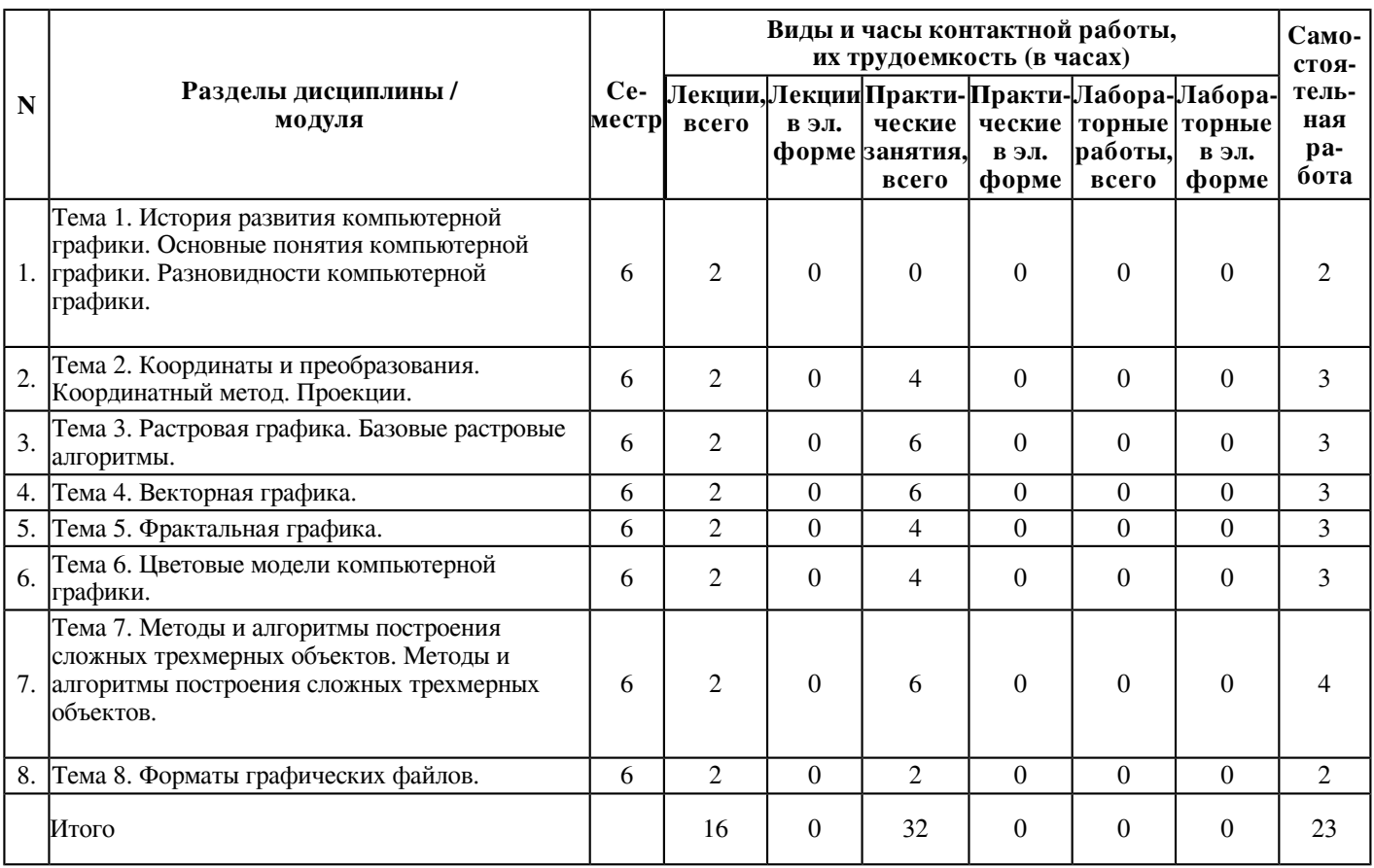

## **4.2 Содержание дисциплины (модуля)**

### **Тема 1. История развития компьютерной графики. Основные понятия компьютерной графики. Разновидности компьютерной графики.**

Компьютерная графика (также машинная графика) - область деятельности, в которой компьютеры используются в качестве инструмента как для синтеза (создания) изображений, так и для обработки визуальной информации, полученной из реального мира. Результат данной деятельности также называется компьютерной графикой.

Отправной точкой развития компьютерной графики можно считать 1930 год, когда в США нашим соотечественником Владимиром Зворыкиным была изобретена электронно-лучевая трубка. Началом эры собственно компьютерной графики можно считать декабрь 1951 года, когда в Массачусеттском технологическом институте для системы противовоздушной обороны военно-морского флота США был разработан первый дисплей для компьютера "Вихрь".

1940-1970гг. - время больших компьютеров (эра до персональных компьютеров

1971-1985гг. - появились персональные компьютеры, но наблюдалось очень низкое быстродействие компьютера. Этот период характеризовался зарождением реальной графики.

1986-1990гг. - появление технологии Multimedia (Мультимедиа). К графике добавились обработка звука и видеоизображения, общение пользователя с компьютером расширилось.

1991- наше время - появление графики нашего дня Virtual Reality.

Области применения:

НАУЧНАЯ ГРАФИКА - Чтобы лучше понять полученные результаты исследований, ученые производят их графическую обработку, строят графики, диаграммы, чертежи рассчитанных конструкций.

ДЕЛОВАЯ ГРАФИКА - Предназначена для наглядного представления различных показателей работы учреждений.

КОНСТРУКТОРСКАЯ ГРАФИКА - Используется в работе инженеров-конструкторов, архитекторов, изобретателей новой техники.

ИЛЛЮСТРАТИВНАЯ ГРАФИКА - Произвольное рисование и черчение на экране компьютера.

ХУДОЖЕСТВЕННАЯ И РЕКЛАМНАЯ ГРАФИКА - С помощью компьютера создаются рекламные ролики, мультфильмы, компьютерные игры, видеоуроки, видеопрезентации.

КОМПЬЮТЕРНАЯ АНИМАЦИЯ - Получение движущихся изображений на экране дисплея.

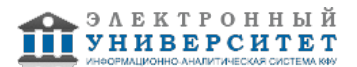

## **Тема 2. Координаты и преобразования. Координатный метод. Проекции.**

Преобразование координат. Аффинные преобразования на плоскости. Мировые и экранные координаты. Основные типы проекций.

Система координат - совокупность базисных (линейно независимых) векторов и единиц измерения расстояния вдоль этих векторов.

Различают две основные системы координат.

Экранные координаты - измеряются в единицах растра, т.е. координаты точек (х,у) задаются целыми числами.

Мировые координаты - задаются вещественными числами и являются обычными декартовыми координатами (ху) где значение х растут вправо, а значения у - снизу вверх, т.е. в противоположном для экранных координат направлении.

## **Тема 3. Растровая графика. Базовые растровые алгоритмы.**

Растровая графика, общие сведения. Растровые представления изображений. Виды раст-ров. Факторы, влияющие на количество памяти, занимаемой растровым изображением. Досто-инства и недостатки растровой графики. Геометрические характеристики растра (разрешаю-щая способность, размер растра, форма пикселов). Количество цветов растрового изображения. Средства для работы с растровой графикой.

Основой растрового представления графики является пиксель (точка) с указанием ее цвета. Пиксел - основной элемент растровых изображений. Именно из таких элементов состоит растровое изображение. Цифровое изображение - это совокупность пикселей. Каждый пиксел растрового изображения характеризуется координатами x и y и яркостью V(x,y) (для черно-белых изображений). В случае цветного изображения, каждый пиксел характеризуется координатами x и y, и тремя яркостями: яркостью красного, яркостью синего и яркостью зеленого цветов (VR, VB, VG). Комбинируя данные три цвета можно получить большое количество различных оттенков.

Базовые растровые алгоритмы:

Алгоритм вывода прямой линии. Алгоритм вывода окружности. Алгоритм вывода эл-липса. Алгоритмы вывода фигур. Алгоритмы закрашивания (простейший алгоритм закрашивания, волновой алгоритм, алгоритм закрашивания линиями). Заполнение прямоугольников. Заполнение круга. Алгоритм вывода толстой и пунктирной линии.

Растровая графика эффективно представляет реальные образы, но изображения занимают большое количество памяти.

## **Тема 4. Векторная графика.**

Средства создания векторных изображений. Сравнение механизмов формирования изображений в растровой и векторной графике. Структура векторной иллюстрации. Математические основы векторной графики. Элементы (объекты) векторной графики. Достоинства и недостатки векторной графики.

Векторная графика описывает изображения с использованием прямых и изогнутых линий, называемых векторами, а также параметров, описывающих цвета и расположение. В отличие от растровой графики в векторной графике изображение строится с помощью математических описаний объектов, окружностей и линий.

Цвет объекта хранится в виде части его векторного описания.

Структуру любой векторной иллюстрации можно представить в виде иерархического дерева.

Самая сильная сторона векторной графики в том, что она использует все преимущества разрешающей способности любого устройства вывода. Это позволяет изменять размеры векторного рисунка без потери его качества, можно редактировать отдельные части рисунка не оказывая влияния на остальные. Векторное изображение, не содержащее растровых объектов, занимает относительно небольшое место в памяти компьютера. Но природа избегает прямых линий и, к сожалению, они являются основными компонентами векторных рисунков.

## **Тема 5. Фрактальная графика.**

Понятие фрактала и история появления фрактальной графики. Понятие размерности и ее расчет. Геометрические фракталы. Алгебраические фракталы. Системы итерируемых функций. Стохастические фракталы.

Первые идеи фрактальной геометрии возникли в 19 веке. Кантор с помощью простой рекурсивной (повторяющейся) процедуры превратил линию в набор несвязанных точек (так называемая Пыль Кантора). Вплоть до 20 века шло накопление данных о таких странных объектах, без какой либо попытки их систематизировать.

Бенуа Мандельброт - отец современной фрактальной геометрии и слова фрактал, fractal от латинского слова fractus, что означает разбитый (поделенный на части).

Основное свойство фракталов - самоподобие.

Геометрические фракталы

Именно с них и начиналась история фракталов. Этот тип фракталов получается путем простых геометрических построений.

Вторая большая группа фракталов - алгебраические. Свое название они получили за то, что их строят, на основе алгебраических формул иногда весьма простых.

С помощью стохастических фракталов моделируется рельеф в большинстве программ.

#### **Тема 6. Цветовые модели компьютерной графики.**

Элементы цвета. Характеристики источника света. Цветовой и динамический диапазоны. Типы цветовых моделей.

Цвет - чрезвычайно сложная проблема, как для физики, так и для физиологии, т.к. он имеет как психофизиологическую, так и физическую природу. При субъективном описании такого цвета обычно используют три величины: цветовой тон, насыщенность и светлота. Указанные три атрибута позволяют описать все цвета и оттенки.

Цветовая модель - характеристика изображения, описывающая его представление на основе цветовых каналов. Цветовые модели могут быть аппаратно-зависимыми (их пока большинство, RGB и CMYK в их числе) и аппаратно-независимыми (модель Lab).

Слово аддитивная (сложение) подчеркивает, что цвет получается при сложении точек трех базовых цветов, каждая своей яркости. Такие модели используют для вывода изображения на экран.

В субтрактивных моделях основные цвета образуются путем вычитания из белого цветов основных аддитивных цветов модели RGB. Эта модель представляет отраженный цвет, и ее используют в полиграфии.

#### **Тема 7. Методы и алгоритмы построения сложных трехмерных объектов. Методы и алгоритмы построения сложных трехмерных объектов.**

Основные понятия трехмерной графики. Области применения трехмерной графики. Программные средства обработки трехмерной графики.

Трехмерная графика нашла широкое применение в таких областях, как научные расчеты, инженерное проектирование, компьютерное моделирование физических объектов. Для создания реалистичной модели объекта используются геометрические примитивы (куб, шар, конус и пр.) и гладкие, так называемые сплайновые поверхности. Вид поверхности определяется расположенной в пространстве сеткой опорных точек. От взаимного расположения точек и величины коэффициентов зависит форма и гладкость поверхности в целом.

После формирования "скелета" объекта необходимо покрыть его поверхность материалами. Все многообразие свойств в компьютерном моделировании сводится к визуализации поверхности, то есть к расчету коэффициента прозрачности поверхности и угла преломления лучей света на границе материала и окружающего пространства.

## **Тема 8. Форматы графических файлов.**

Векторные форматы. Растровые форматы. Методы сжатия графических данных. Преобразование файлов из одного формата в другой.

В компьютерной графике применяют, по меньшей мере, три десятка форматов файлов для хранения изображений. Но лишь часть из них применяется в подавляющем большинстве программ. Как правило, несовместимые форматы имеют файлы растровых, векторных, трехмерных изображений, хотя существуют форматы, позволяющие хранить данные разных классов. Многие приложения ориентированы на собственные "специфические" форматы, перенос их файлов в другие программы вынуждает использовать специальные фильтры или экспортировать изображения в "стандартный" формат.

TIFF (Tagged Image File Format). Формат предназначен для хранения растровых изображений высокого качества. На сегодняшний день является одним из самых распространенных и надежных, его поддерживают практически все программы. TIFF является лучшим выбором при импорте растровой графики в векторные программы и издательские системы. Предусматривает широкий диапазон цветового охвата - от монохромного черно-белого до модели CMYK.

PSD (PhotoShop Document). Собственный формат программы Adobe Photoshop

PCX.

JPEG (Joint Photographic Experts Group). Формат предназначен для хранения растровых изображений.

GIF (Graphics Interchange Format). Стандартизирован в 1987 году как средство хранения сжатых изображений с фиксированным (256) количеством цветов.

PNG (Portable Network Graphics). Формат хранения изображений для их публикации в Интернете.

WMF (Windows MetaFile). Формат хранения векторных изображений операционной системы Windows.

EPS (Encapsulated PostScript). Формат описания как векторных, так и растровых изображений на языке PostScript фирмы Adobe, фактическом стандарте в области допечатных процессов и полиграфии.

PDF (Portable Document Format). Формат описания документов, разработанный фирмой Adobe.

BMP (Windows Device Independent Bitmap). Формат ВМР является родным форматом Windows, он поддерживается всеми графическими редакторами, работающими под ее управлением.

CDR (CorelDRAW Document). Векторный формат программы CorelDRAW.

### **5. Перечень учебно-методического обеспечения для самостоятельной работы обучающихся по дисциплинe (модулю)**

Самостоятельная работа обучающихся выполняется по заданию и при методическом руководстве преподавателя, но без его непосредственного участия. Самостоятельная работа подразделяется на самостоятельную работу на аудиторных занятиях и на внеаудиторную самостоятельную работу. Самостоятельная работа обучающихся включает как полностью самостоятельное освоение отдельных тем (разделов) дисциплины, так и проработку тем (разделов), осваиваемых во время аудиторной работы. Во время самостоятельной работы обучающиеся читают и конспектируют учебную, научную и справочную литературу, выполняют задания, направленные на закрепление знаний и отработку умений и навыков, готовятся к текущему и промежуточному контролю по дисциплине.

Организация самостоятельной работы обучающихся регламентируется нормативными документами,

учебно-методической литературой и электронными образовательными ресурсами, включая:

Порядок организации и осуществления образовательной деятельности по образовательным программам высшего образования - программам бакалавриата, программам специалитета, программам магистратуры (утвержден приказом Министерства науки и высшего образования Российской Федерации от 6 апреля 2021 года №245)

Письмо Министерства образования Российской Федерации №14-55-996ин/15 от 27 ноября 2002 г. "Об активизации самостоятельной работы студентов высших учебных заведений"

Устав федерального государственного автономного образовательного учреждения "Казанский (Приволжский) федеральный университет"

Правила внутреннего распорядка федерального государственного автономного образовательного учреждения высшего профессионального образования "Казанский (Приволжский) федеральный университет"

Локальные нормативные акты Казанского (Приволжского) федерального университета

## **6. Фонд оценочных средств по дисциплинe (модулю)**

Фонд оценочных средств по дисциплине (модулю) включает оценочные материалы, направленные на проверку освоения компетенций, в том числе знаний, умений и навыков. Фонд оценочных средств включает оценочные средства текущего контроля и оценочные средства промежуточной аттестации.

В фонде оценочных средств содержится следующая информация:

- соответствие компетенций планируемым результатам обучения по дисциплине (модулю);
- критерии оценивания сформированности компетенций;
- механизм формирования оценки по дисциплине (модулю);
- описание порядка применения и процедуры оценивания для каждого оценочного средства;
- критерии оценивания для каждого оценочного средства;

- содержание оценочных средств, включая требования, предъявляемые к действиям обучающихся, демонстрируемым результатам, задания различных типов.

Фонд оценочных средств по дисциплине находится в Приложении 1 к программе дисциплины (модулю).

## **7. Перечень литературы, необходимой для освоения дисциплины (модуля)**

Освоение дисциплины (модуля) предполагает изучение основной и дополнительной учебной литературы. Литература может быть доступна обучающимся в одном из двух вариантов (либо в обоих из них):

- в электронном виде - через электронные библиотечные системы на основании заключенных КФУ договоров с правообладателями;

- в печатном виде - в Научной библиотеке им. Н.И. Лобачевского. Обучающиеся получают учебную литературу на абонементе по читательским билетам в соответствии с правилами пользования Научной библиотекой.

Электронные издания доступны дистанционно из любой точки при введении обучающимся своего логина и пароля от личного кабинета в системе "Электронный университет". При использовании печатных изданий библиотечный фонд должен быть укомплектован ими из расчета не менее 0,5 экземпляра (для обучающихся по ФГОС 3++ - не менее 0,25 экземпляра) каждого из изданий основной литературы и не менее 0,25 экземпляра дополнительной литературы на каждого обучающегося из числа лиц, одновременно осваивающих данную дисциплину.

Перечень основной и дополнительной учебной литературы, необходимой для освоения дисциплины (модуля), находится в Приложении 2 к рабочей программе дисциплины. Он подлежит обновлению при изменении условий договоров КФУ с правообладателями электронных изданий и при изменении комплектования фондов Научной библиотеки КФУ.

## **8. Перечень ресурсов информационно-телекоммуникационной сети "Интернет", необходимых для освоения дисциплины (модуля)**

Галерея компьютерной графики. - http://www.art-gu.ru/

Компьютерная графика. Теория, алгоритмы, примеры. - http://compgraphics.info/

Крупнейший информационный ресурс по компьютерной графике и анимации - http://www.render.ru/

Ресурс по компьютерной графике - http://www.Cgresource.Net/

Современные компьютерные технологии. Практические задания для отработки учащимися. - http://modern-computer.ru/

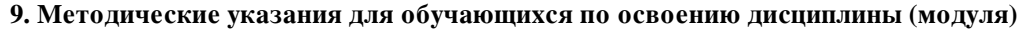

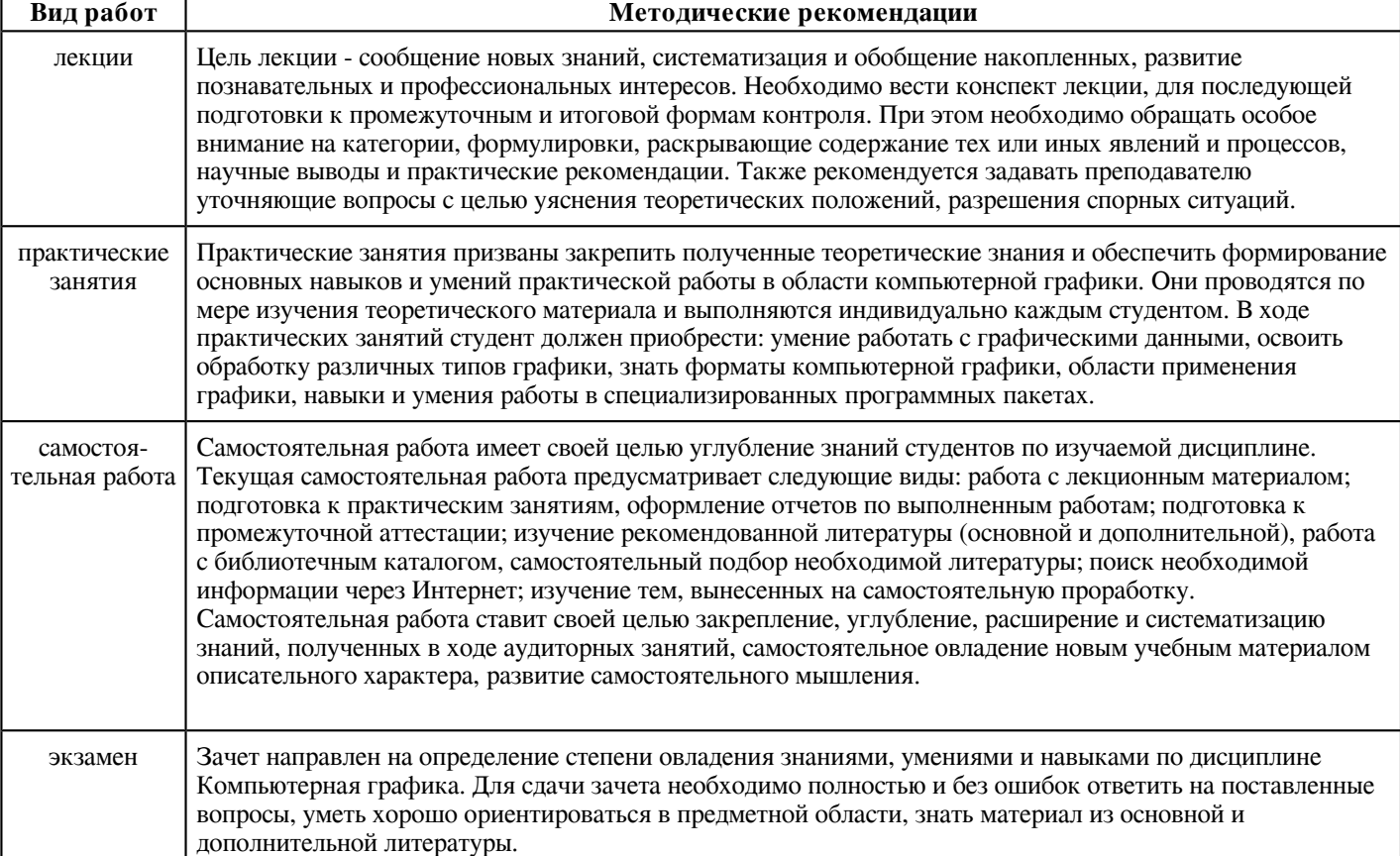

#### **10. Перечень информационных технологий, используемых при осуществлении образовательного процесса по дисциплинe (модулю), включая перечень программного обеспечения и информационных справочных систем (при необходимости)**

Перечень информационных технологий, используемых при осуществлении образовательного процесса по дисциплине (модулю), включая перечень программного обеспечения и информационных справочных систем, представлен в Приложении 3 к рабочей программе дисциплины (модуля).

## **11. Описание материально-технической базы, необходимой для осуществления образовательного процесса по дисциплинe (модулю)**

Материально-техническое обеспечение образовательного процесса по дисциплине (модулю) включает в себя следующие компоненты:

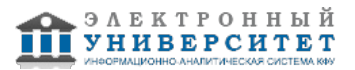

Помещения для самостоятельной работы обучающихся, укомплектованные специализированной мебелью (столы и стулья) и оснащенные компьютерной техникой с возможностью подключения к сети "Интернет" и обеспечением доступа в электронную информационно-образовательную среду КФУ.

Учебные аудитории для контактной работы с преподавателем, укомплектованные специализированной мебелью (столы и стулья).

Компьютер и принтер для распечатки раздаточных материалов.

Мультимедийная аудитория.

Компьютерный класс.

#### **12. Средства адаптации преподавания дисциплины к потребностям обучающихся инвалидов и лиц с ограниченными возможностями здоровья**

При необходимости в образовательном процессе применяются следующие методы и технологии, облегчающие восприятие информации обучающимися инвалидами и лицами с ограниченными возможностями здоровья:

- создание текстовой версии любого нетекстового контента для его возможного преобразования в альтернативные формы, удобные для различных пользователей;

- создание контента, который можно представить в различных видах без потери данных или структуры, предусмотреть возможность масштабирования текста и изображений без потери качества, предусмотреть доступность управления контентом с клавиатуры;

- создание возможностей для обучающихся воспринимать одну и ту же информацию из разных источников - например, так, чтобы лица с нарушениями слуха получали информацию визуально, с нарушениями зрения - аудиально;

- применение программных средств, обеспечивающих возможность освоения навыков и умений, формируемых дисциплиной, за счёт альтернативных способов, в том числе виртуальных лабораторий и симуляционных технологий;

- применение дистанционных образовательных технологий для передачи информации, организации различных форм интерактивной контактной работы обучающегося с преподавателем, в том числе вебинаров, которые могут быть использованы для проведения виртуальных лекций с возможностью взаимодействия всех участников дистанционного обучения, проведения семинаров, выступления с докладами и защиты выполненных работ, проведения тренингов, организации коллективной работы;

- применение дистанционных образовательных технологий для организации форм текущего и промежуточного контроля;

- увеличение продолжительности сдачи обучающимся инвалидом или лицом с ограниченными возможностями здоровья форм промежуточной аттестации по отношению к установленной продолжительности их сдачи:

- продолжительности сдачи зачёта или экзамена, проводимого в письменной форме, - не более чем на 90 минут;

- продолжительности подготовки обучающегося к ответу на зачёте или экзамене, проводимом в устной форме, - не более чем на 20 минут;

- продолжительности выступления обучающегося при защите курсовой работы - не более чем на 15 минут.

Программа составлена в соответствии с требованиями ФГОС ВО и учебным планом по направлению 21.03.02 "Землеустройство и кадастры" и профилю подготовки "Землеустройство".

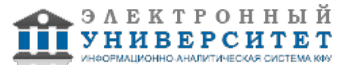

*Приложение 2 к рабочей программе дисциплины (модуля) Б1.В.17 Компьютерная графика*

#### **Перечень литературы, необходимой для освоения дисциплины (модуля)**

Направление подготовки: 21.03.02 - Землеустройство и кадастры

Профиль подготовки: Землеустройство

Квалификация выпускника: бакалавр

Форма обучения: очное

Язык обучения: русский

Год начала обучения по образовательной программе: 2021

#### **Основная литература:**

1.Шишов, О. В. Современные технологии и технические средства информатизации : учебник / О.В. Шишов. - Москва : ИНФРА-М, 2021. - 462 с.- (Высшее образование: Бакалавриат). - ISBN 978-5-16-011776-8. - Текст : электронный. - URL: https://znanium.com/catalog/product/1215864 (дата обращения: 05.11.2020). - Режим доступа: по подписке.

2.Немцова, Т. И. Компьютерная графика и web-дизайн : учебное пособие / Т. И. Немцова, Т. В. Казанкова, А. В. Шнякин ; под ред. Л. Г. Гагариной. - Москва : ФОРУМ : ИНФРА-М, 2020. - 400 с. - (Высшее образование). - ISBN 978-5-8199-0703-0. - Текст: электронный. - URL: https://znanium.com/catalog/product/1039321 (дата обращения: 05.11.2020). - Режим доступа: по подписке.

3. Шпаков, П. С. Основы компьютерной графики: учебное пособие / П. С. Шпаков, Ю. Л. Юнаков, М. В. Шпакова. - Красноярск : Сибирский федеральный университет, 2014. - 398 с. - ISBN 978-5-7638-2838-2. - Текст: электронный. - URL: https://znanium.com/catalog/product/507976 (дата обращения: 05.11.2020). - Режим доступа: по подписке.

4.Еникеев А.И. Основы компьютерной графики : учебно-методическое пособие / А. Н. Еникеев, Э. Р. Степанова ; Казан. федер. ун-т, Ин-т вычисл. математики и информ. технологий, Каф. технологий программирования . - Электронные данные (1 файл: 3,87 Мб) . - (Казань : Казанский федеральный университет, 2015). - Текст: электронный. - URL: http://dspace.kpfu.ru/xmlui/bitstream/handle/net/22079/09\_149\_000934.pdf (дата обращения: 05.11.2020). - Режим доступа: открытый.

#### **Дополнительная литература:**

1.Катунин, Г. П. Основы мультимедийных технологий: учебное пособие для вузов / Г. П. Катунин. - 2-е изд., стер. - Санкт-Петербург : Лань, 2021. - 784 с. - ISBN 978-5-8114-8575-8. - Текст : электронный // Лань : электронно-библиотечная система. - URL: https://e.lanbook.com/book/177836 (дата обращения: 05.11.2020). - Режим доступа: для авториз. пользователей.

2. Photoshop CS5 в примерах: учебно-методическое пособие для 1-го, 2-го, 4-го, 5-го и 6-го семестров. / Е. М. Карчевский, И. Е. Филиппов. (Казань : Казанский федеральный университет, 2011) - Текст: электронный. - URL: http://dspace.kpfu.ru/xmlui/bitstream/handle/net/21242/09\_64\_ds016.pdf (дата обращения: 05.11.2020). - Режим доступа: открытый.

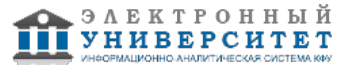

*Приложение 3 к рабочей программе дисциплины (модуля) Б1.В.17 Компьютерная графика*

## **Перечень информационных технологий, используемых для освоения дисциплины (модуля), включая перечень программного обеспечения и информационных справочных систем**

Направление подготовки: 21.03.02 - Землеустройство и кадастры

Профиль подготовки: Землеустройство

Квалификация выпускника: бакалавр

Форма обучения: очное

Язык обучения: русский

Год начала обучения по образовательной программе: 2021

Освоение дисциплины (модуля) предполагает использование следующего программного обеспечения и информационно-справочных систем:

Операционная система Microsoft Windows 7 Профессиональная или Windows XP (Volume License)

Пакет офисного программного обеспечения Microsoft Office 365 или Microsoft Office Professional plus 2010 Браузер Mozilla Firefox

Браузер Google Chrome

Adobe Reader XI или Adobe Acrobat Reader DC

Kaspersky Endpoint Security для Windows

Учебно-методическая литература для данной дисциплины имеется в наличии в электронно-библиотечной системе "ZNANIUM.COM", доступ к которой предоставлен обучающимся. ЭБС "ZNANIUM.COM" содержит произведения крупнейших российских учёных, руководителей государственных органов, преподавателей ведущих вузов страны, высококвалифицированных специалистов в различных сферах бизнеса. Фонд библиотеки сформирован с учетом всех изменений образовательных стандартов и включает учебники, учебные пособия, учебно-методические комплексы, монографии, авторефераты, диссертации, энциклопедии, словари и справочники, законодательно-нормативные документы, специальные периодические издания и издания, выпускаемые издательствами вузов. В настоящее время ЭБС ZNANIUM.COM соответствует всем требованиям федеральных государственных образовательных стандартов высшего образования (ФГОС ВО) нового поколения.

Учебно-методическая литература для данной дисциплины имеется в наличии в электронно-библиотечной системе "Консультант студента", доступ к которой предоставлен обучающимся. Многопрофильный образовательный ресурс "Консультант студента" является электронной библиотечной системой (ЭБС), предоставляющей доступ через сеть Интернет к учебной литературе и дополнительным материалам, приобретенным на основании прямых договоров с правообладателями. Полностью соответствует требованиям федеральных государственных образовательных стандартов высшего образования к комплектованию библиотек, в том числе электронных, в части формирования фондов основной и дополнительной литературы.

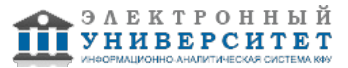